# Lecture 21: NoSQL III

# Monday, April 20, 2015

#### **Announcements**

- Issues/questions with Quiz 6 or HW4?
- This week: MongoDB
- Next class: Quiz 7
- Make-up quiz: 04/29 at 6pm (or after class)

# **Reminders:**

- HW 4 and Project Phase 2 due next Monday 04/27
- Lightning talks also next Monday 04/27

## **MongoDB Outline**

- Data model
	- JSON syntax
	- Semi-structured data
- Query language
- Inserts, updates, deletes
- Replication and "sharding"

# **Additional Resources on MongoDB**

- <http://docs.mongodb.org/manual/>
	- Main source on MongoDB, but hard to read
- <http://www.rfc-editor.org/rfc/rfc7159.txt>
	- Authority on JSON
- <http://www.mongodb.com/presentations/>
	- Presentations on MongoDB

Reading: textbook chapter 9

#### **Data Model**

- A MongoDB instance contains a number of databases. A **database** holds a set of collections. A **collection** holds a set of documents.
- A document = JSON object = set of unordered keyvalue pairs  $=$  nested or not  $=$  schema-less
- Other NoSQL document stores: CouchDB, Couchbase, SimpleDB, Terrastore

#### **MongoDB as Semi-structured Data**

- Relational databases have rigid schema
	- Schema evolution is costly
- MongoDB is flexible: semi-structured data model
	- Store and query data in JSON
- Warning: not normal form. Not even 1NF!

# **JSON Syntax**

```
1 - \{\overline{2}"business id": "vcNAWiLM4dR7D2nwwJ7nCA",
       "full address": "4840 E Indian School Rd\nSte 101\nPhoenix, AZ 85018",
 3
       "open": true,
 4
       "categories": [
 5 -"Doctors",
 6
       "Health & Medical"
 \overline{7}8
       \mathbf{L}"city": "Phoenix",
 9
      "review count": 9,
10
       "name": "Eric Goldberg, MD",
11
       "neighborhoods": [],
12<sup>2</sup>"longitude": -111.983758,
13<sup>°</sup>"state": "AZ",
14
       "stars": 3.5,
15
       "latitude": 33.499313,
16
       "type": "business",
17<sup>2</sup>"hours": \{18 -"Tuesday": {
19 -"close": "17:00",
20
          "open": "08:00"
21
22上
         "Friday": \{23 -"close": "17:00",
24
           "open": "08:00"
25
26
27
28
```
JSON describes the content

## **Basic constructs**

- **Base values number, string, boolean, null**
- Objects { } **sets of key-value pairs**

• Arrays  $\lceil \cdot \rceil$ **lists of values**

# **JSON Terminology**

- JSON object: set of unordered elements
- elements: key/value pairs
- keys: "business id", "full\_address", "open", ...
- keys must be unique within an object
- values: true, 9, "AZ", ["Doctors", "Health & Medical"]
- values can contain objects
- empty value: null,  $\prod$  (or simply omit element)

*well-formed* JSON object: elements surrounded by curly braces

# **Comparison**

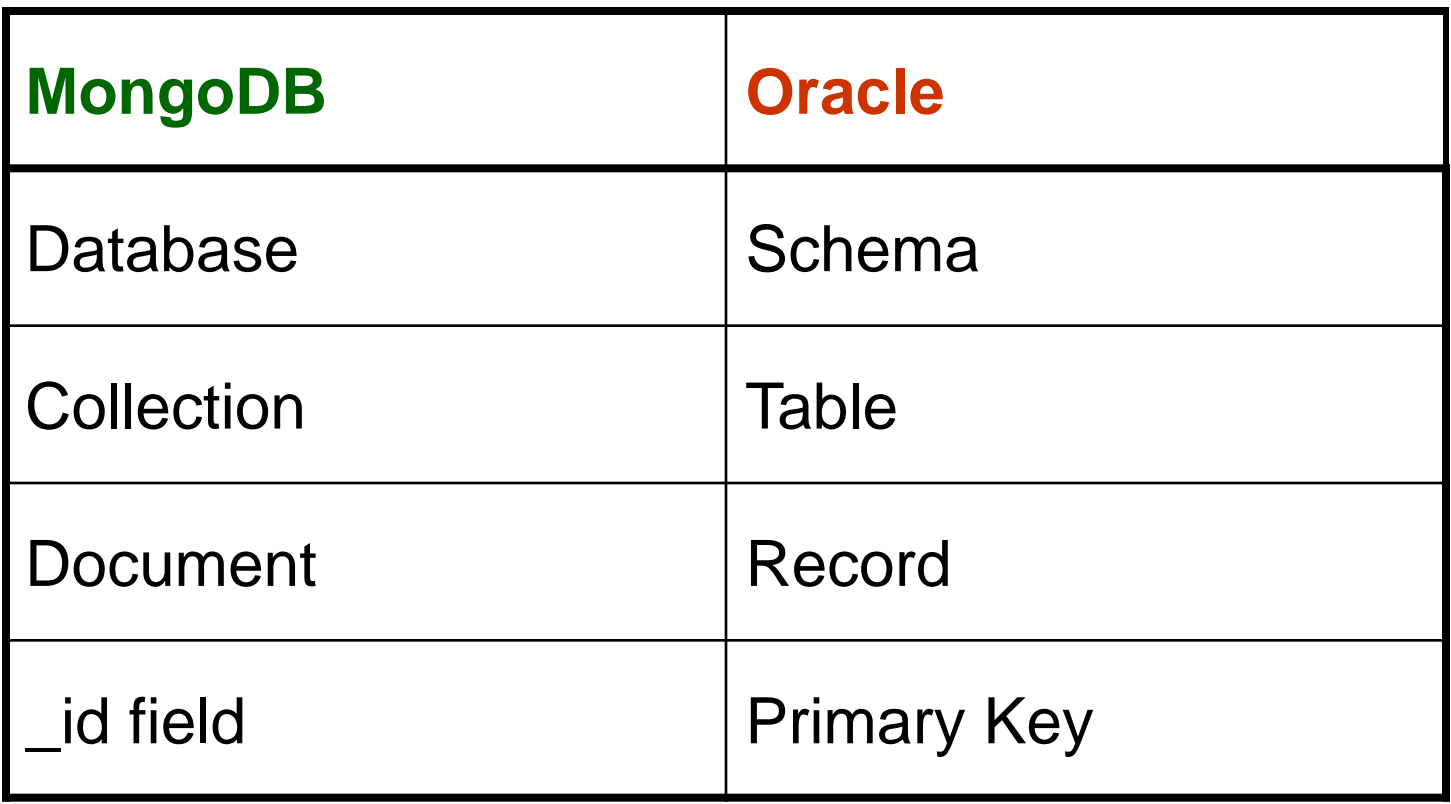

#### **More syntax: \_id and references**

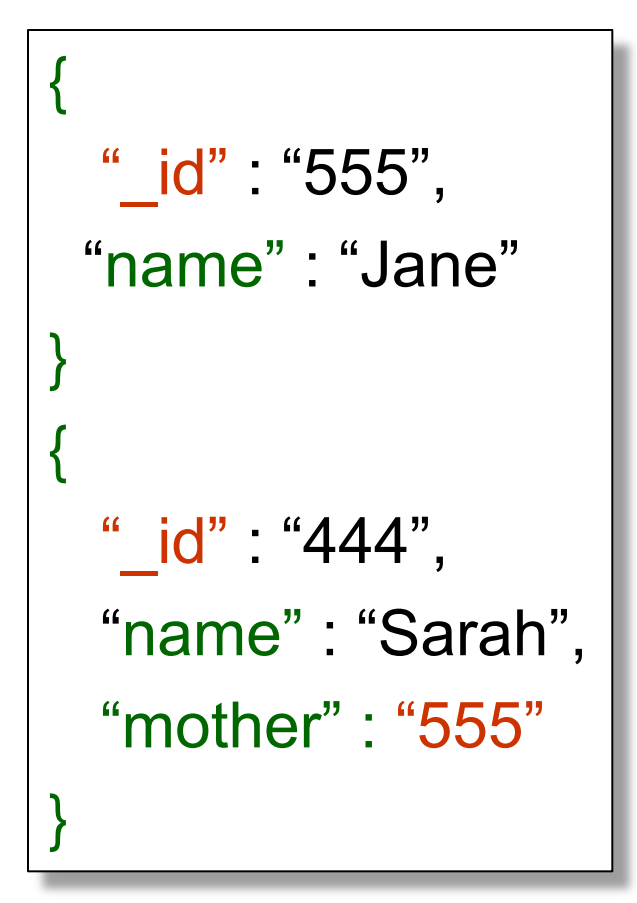

MongoDB documents in a collection must have unique identifier

Documents can be referenced using unique identifier

# References in JSON are just syntax

## **JSON as** *Data*

- JSON is self-describing
- Keys become part of the data
	- Relational schema: persons(name, phone)
	- In JSON "name", "phone" are part of the data, and are repeated many times
- Consequence: JSON is much more flexible
- JSON = semi-structured data

#### **Mapping Relational Data to JSON**

#### Canonical mapping:

#### Persons Table

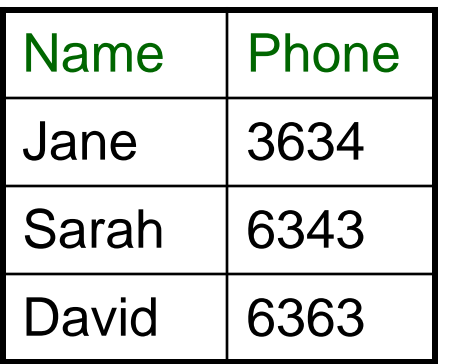

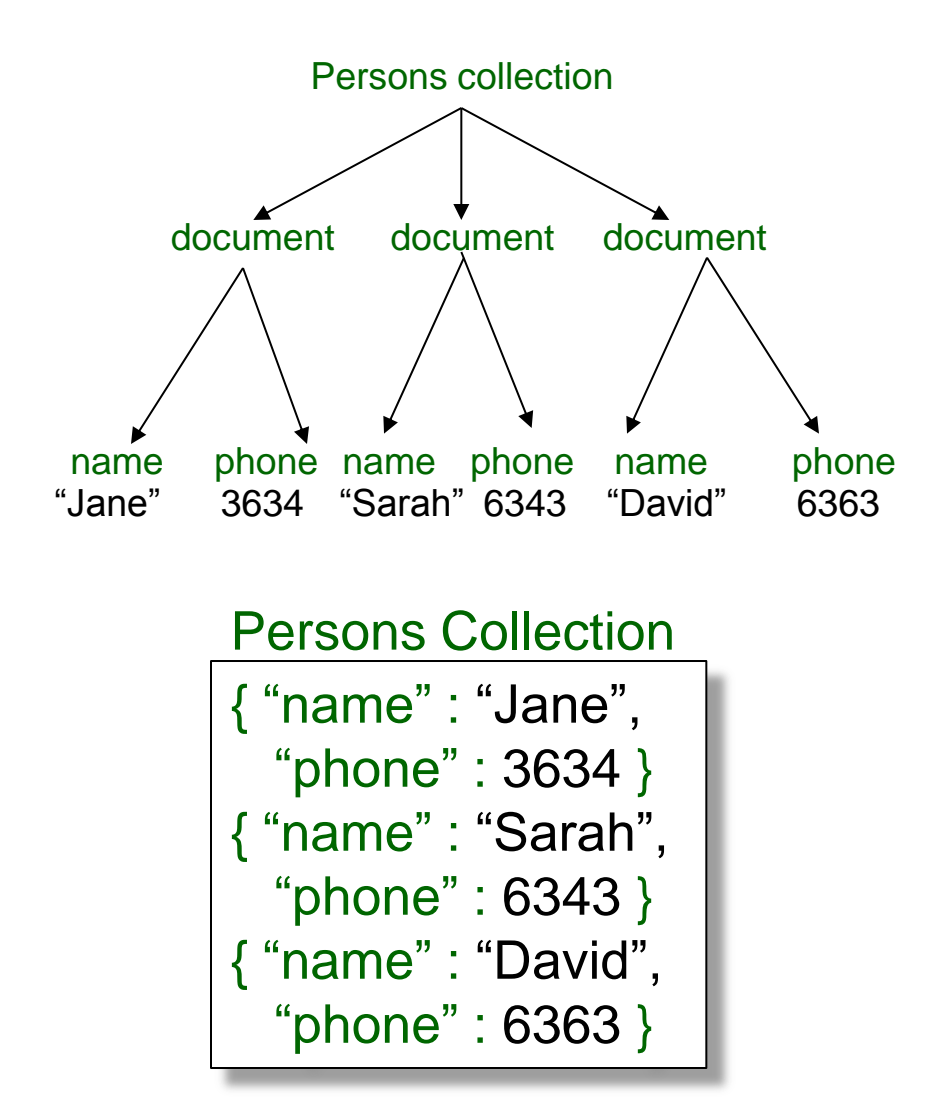

#### **Mapping Relational Data to JSON**

## Natural mapping:

#### **Customers**

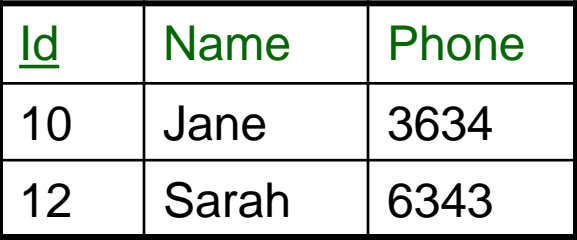

#### **Orders**

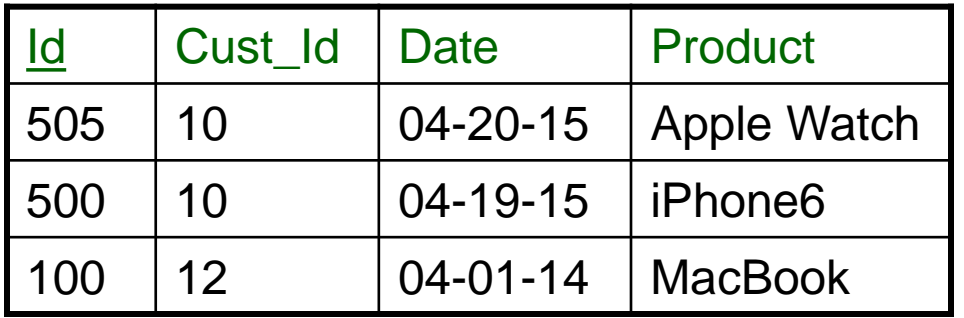

```
Customers
{
  "id" : 10,
   "name" : "Jane", 
   "phone" : 3634,
   "orders" : [{"_id" : 505, 
               "date" : "04-20-15",
                "product" : "Apple Watch"},
               \{\text{``\_id''} : 500, "date" : "04-19-15",
                "product" : "iPhone6" }]
}
{
  "id" : 12,
   "name" : "Sarah", 
   "phone" : 6343,
   "orders" : [{"_id" : 100, 
                "date" : "04-01-14",
                "product" : "MacBook"}]
}
```
#### **JSON is Semi-structured Data**

• Missing elements:

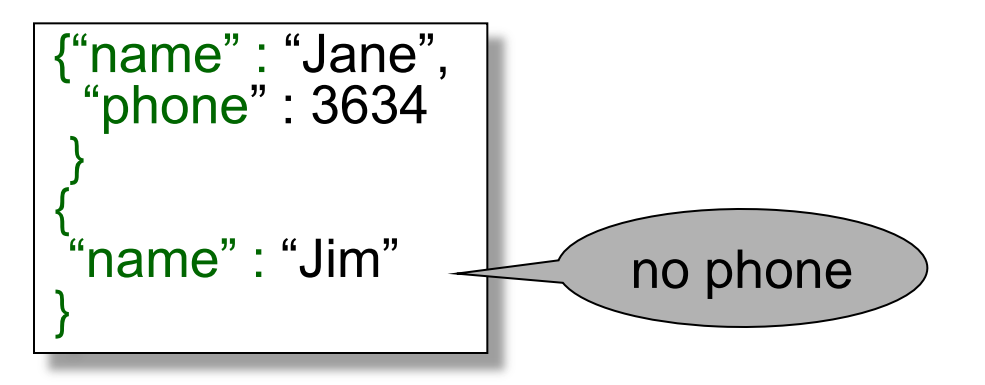

• Could represent in a table with nulls:

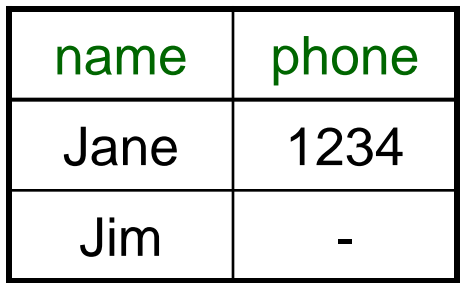

#### **JSON is Semi-structured Data**

• Repeated elements:

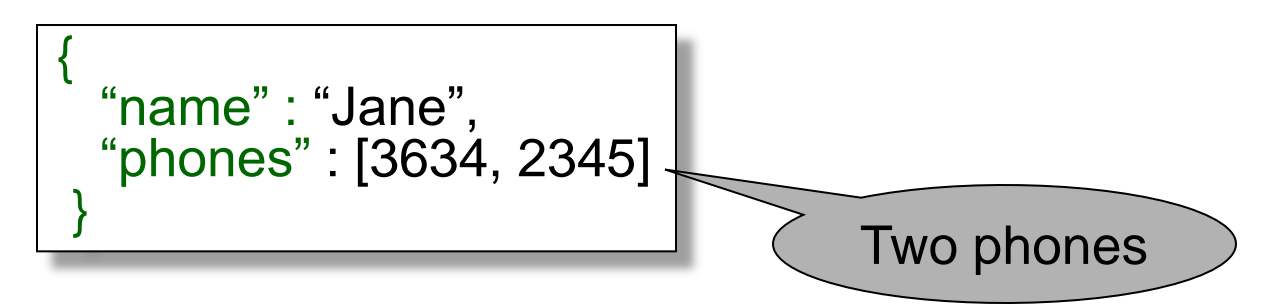

• Difficult with tables:

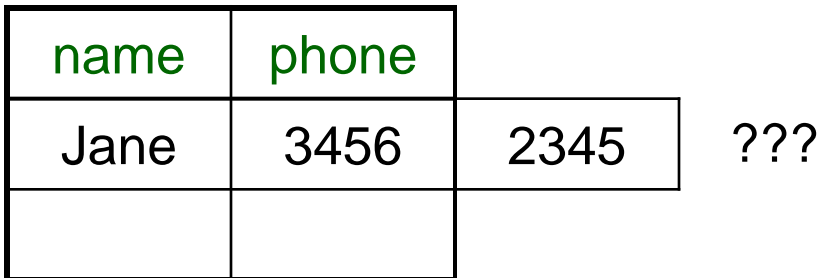

#### **JSON is Semi-structured Data**

• Elements with different types in different documents

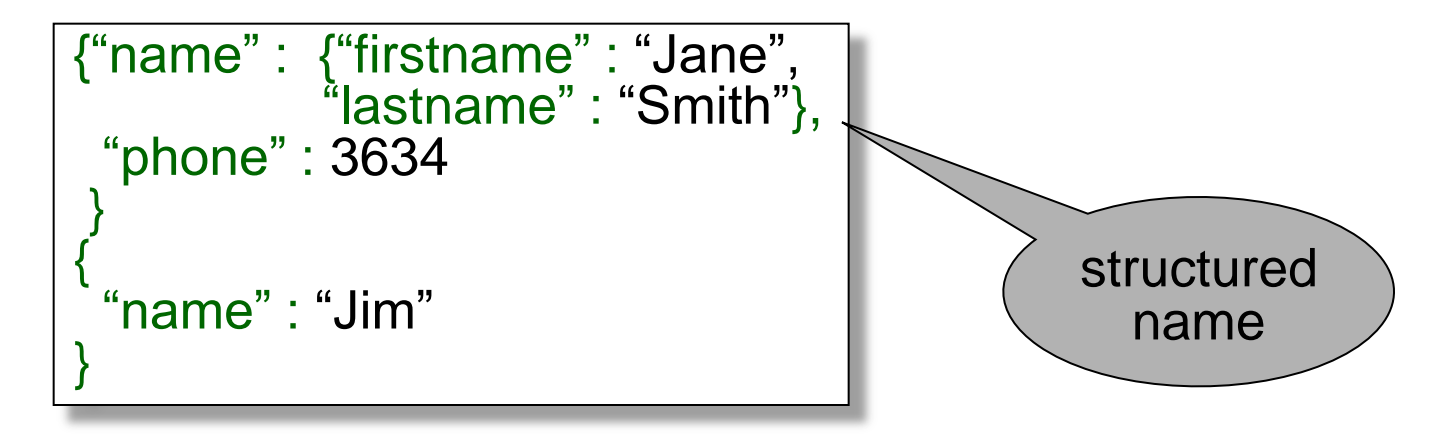

- Nested objects (no 1NF)
- Heterogeneous documents:
	- collection contains documents with structured names and unstructured names

# **Typical MongoDB Applications**

- Web applications
	- Content management systems
	- Ecommerce
	- Event logging
- Evolving schema
	- Quickly add a new element
- Data exchange
	- Take the data, don't worry about schema

## **Approaches to JSON Processing**

- Via API
	- Called DOM
	- Navigate, update the JSON arbitrarily
	- BUT: memory bound
- Via some query language:
	- MongoDB query language
	- Stand-alone processing in shell OR embedded in client-side program

# **MongoDB Operations**

Will discuss next:

- query language
- insert, update, and delete

#### **Sample Documents for Queries**

```
€
 "book id": "552020",
 "author": "Dan Sullivan",
  "title": "NoSOL for Mere Mortals".
  "publisher": "Addison-Wesley",
  "date": "05-08-2015",
  "isbn": 9780134023212,
 "comments": [
   {"author": "Anonymous", "text": "How do I get an advanced copy?"}
₹
 "book id": "3450",
  "authors": ["Pramod J. Sadalage", "Martin Fowler"],
  "title": "NoSQL Distilled",
  "publisher": "Addison-Wesley",
  "year": 2012,
  "isbn": 9780321826626,
  "comments": [
   {"author": "Matt", "text": "Nice overview of NoSOL systems"},
   {"author": "Thomas", "text": "Slightly out-of-date, but still relevant"}
```
# db.collection.find({query}, {projection})

- ${query} = the search criteria$
- ${pojection}$  = the fields to display
- Notice the use of "{" and "}"

## **Find**

db.books.find()

Result: all documents in book collection

db.posts.find({"author" : "Dan Sullivan"}, {"title" : 1, "book\_id" : 1, " \_id " : 0})

Result: { "book\_id": "552020",

"title": "NoSQL for Mere Mortals"}

db.books.find({"author" : "Dan Sullivan"}, {"title" : 1, "\_id" : 0})

Result: {"title" : "NoSQL for Mere Mortals"}

# **Range Query**

#### db.books.find({"year" : {"\$gte" : 2012, "\$lte" : 2015 }})

Result:

}

```
 { "book_id": "3450",
```

```
 "authors": ["Pramod J. Sadalage", "Martin Fowler"],
```
"title": "NoSQL Distilled", "publisher": "Addison-Wesley",

```
 "year": 2012,
```

```
 "isbn": 9780321826626,
```

```
 "comments": [
```

```
 {"author": "Matt", "text": "Nice overview of NoSQL systems"},
 {"author": "Thomas", "text": "Slightly out-of-date, but still
 relevant"}]
```
# **Negation Query**

db.books.find({"book\_id" : {"\$ne" : 552020}})

Result:

}

```
 { "book_id": "3450",
```

```
 "authors": ["Pramod J. Sadalage", "Martin Fowler"],
```
"title": "NoSQL Distilled", "publisher": "Addison-Wesley",

```
 "year": 2012,
```

```
 "isbn": 9780321826626,
```

```
 "comments": [
```

```
 {"author": "Matt", "text": "Nice overview of NoSQL systems"},
 {"author": "Thomas", "text": "Slightly out-of-date, but still
 relevant"}]
```
**Or Queries**

db.books.find({"isbn": {"\$in": [9876543210, 0123456789]}})

 Result: empty (there were no books with either of those ISBN values)

db.books.find({"\$or": [{"author": "Dan Sulivan"}, {isbn: 9780134023212}]})

Result:

 { "book\_id" : "552020", "author" : "Dan Sullivan", "title" : "NoSQL for Mere Mortals", "publisher" : "Addison-Wesley", "date" : "05-08-2015", "isbn" : 9780134023212, "comments" : [ {"author" : "Anonymous", "text" : "How do I get an advanced copy?"} ] }

# **Next Class**

- Remainder of query language
- Replication and "sharding"
- Quiz 7